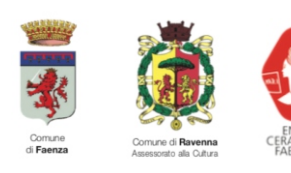

**MARCO** 

DE LUCA

LA PIETRA

EIL SILICIO

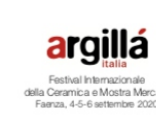

**MUSEO** 

**FAENZA** 

EVENTO IN OCCASIONE DELLA<br>VI BIENNALE DI MOSAICO<br>CONTEMPORANEO DI RAVENNA

**DIOCESANO** 

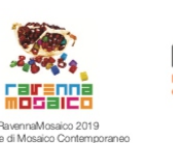

5 OCT - 9 NOV 2019

CHIESA

**DI SANTA MARIA** 

**DELL'ANGELO** 

FAENZA

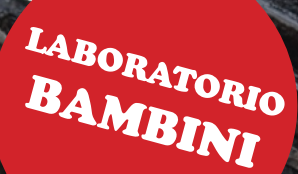

## PICCOLI PEZZI DA ASCOLTARE

In questo laboratorio i bambini faranno l'esperienza dell'ascolto delle immagini.

Un frammento diventerà la possibilità per un grande racconto. Partiremo dal maestro delle trencadís per scoprirci tutti piccoli artisti.

A chi è rivolto: bambini dai 6 agli 11 anni **Quando:** Giovedì 17 Ottobre 2019 - ore 17.00/18.30 Dove: Chiesa di Santa Maria Dell'Angelo - Faenza (RA) **Prenotazioni:** entro Lunedì 14 Ottobre 2019 - inviando una mail a: annamaria@annamariataroni.it, o contattando il cell. 329.2251425

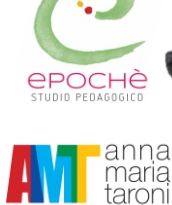

ARACIRONI

 $\sqrt{\frac{1}{2}}$ 

**HPiccolo** 

VIOLIN

**BENINI** 

## Laboratorio condotto da:

Anna Maria Taroni, Arteterapeuta e Martina Tarlazzi, Pedagogista

 $\frac{1}{4}$   $\frac{1}{4}$   $\frac{1}{4}$ 

CONFCOMMERCIO

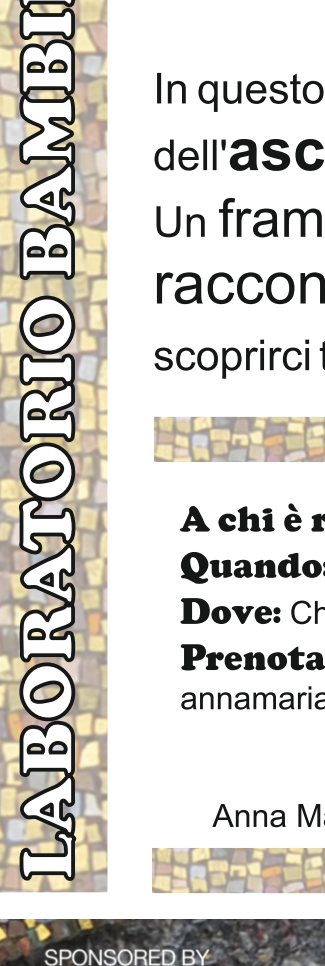

**SPECIAL THANKS TO** 

 $\Pi$ <sub>—</sub>I